## **NFP121 : Programmation avancée TP n° 6 - WhileL et les Visiteurs**

Thèmes du TP :

- Le pattern Composite
- Le pattern Visiteur
- le langage WhileL de Hennessy *(page 47, chapitre 4.3 an Imperative language)*

# preliminaire

## **Le pattern composite**

### *Aucun programme n'est demandé dans ce préliminaire, mais une lecture attentive facilitera l'exécution du reste du TP*

Regrouper dans une hiérarchie des objets (simples, complexes y compris récursifs).

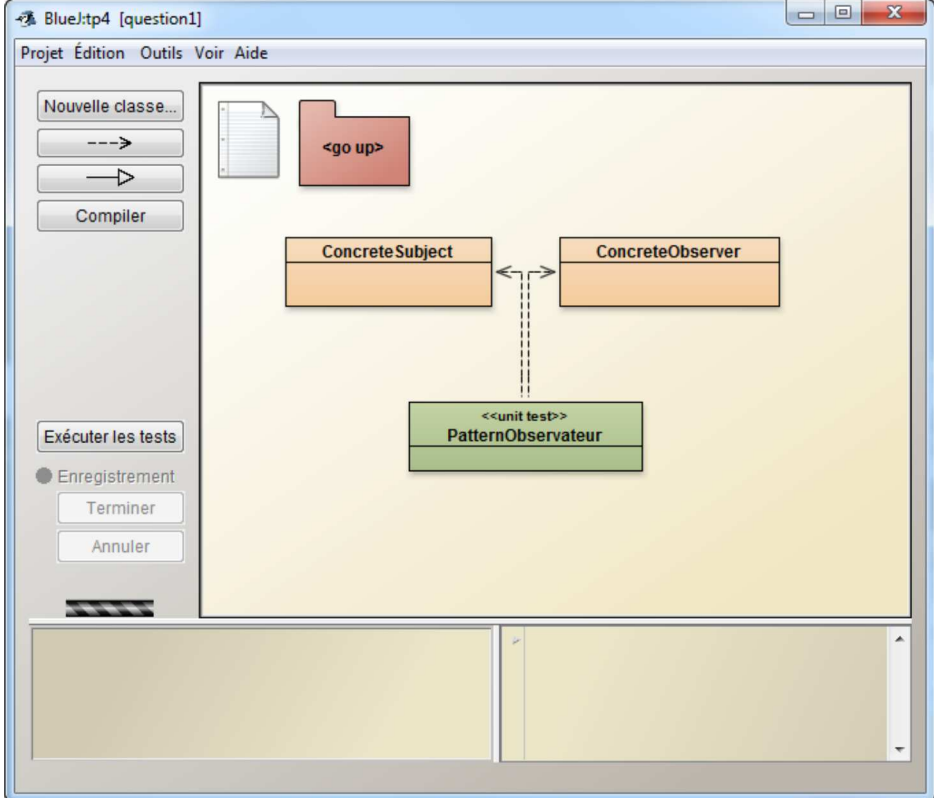

On décrit souvent une telle structure de données par une une grammaire :

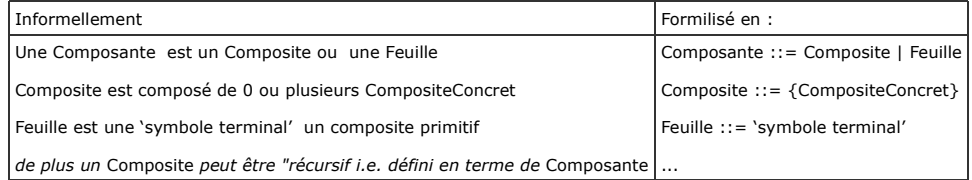

On applique ce pattern pour représenter la structure d'une Expression Arithmétique sur les nombres entiers :

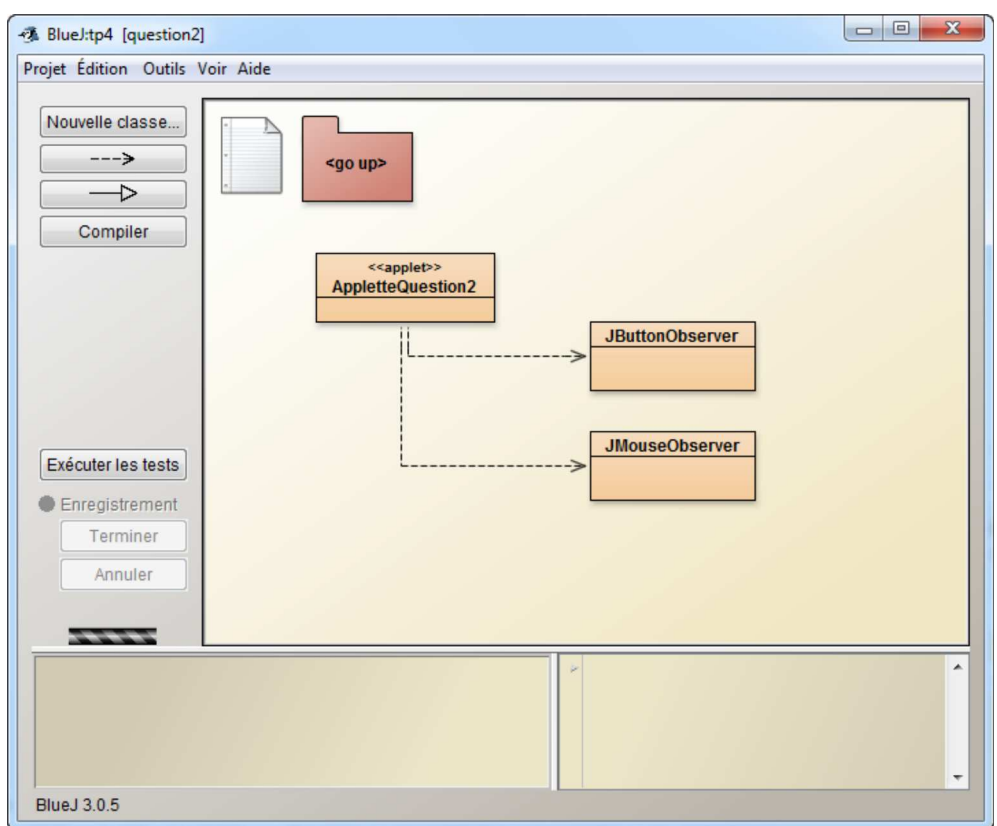

Avec la grammaire :

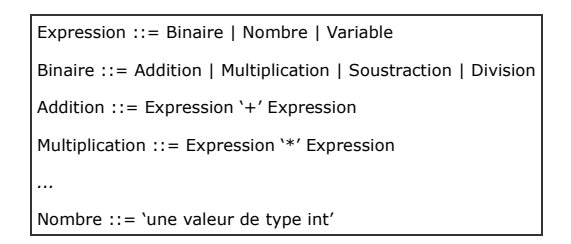

En ajoutant la Multiplication, la Division, la soustraction et les opérations unaires Plus, Moins et Factorielle et la possibilité de désigner un nombre par une Variable, on obtient la structure de Données :

Composite des Expressions Arithmétiques entières

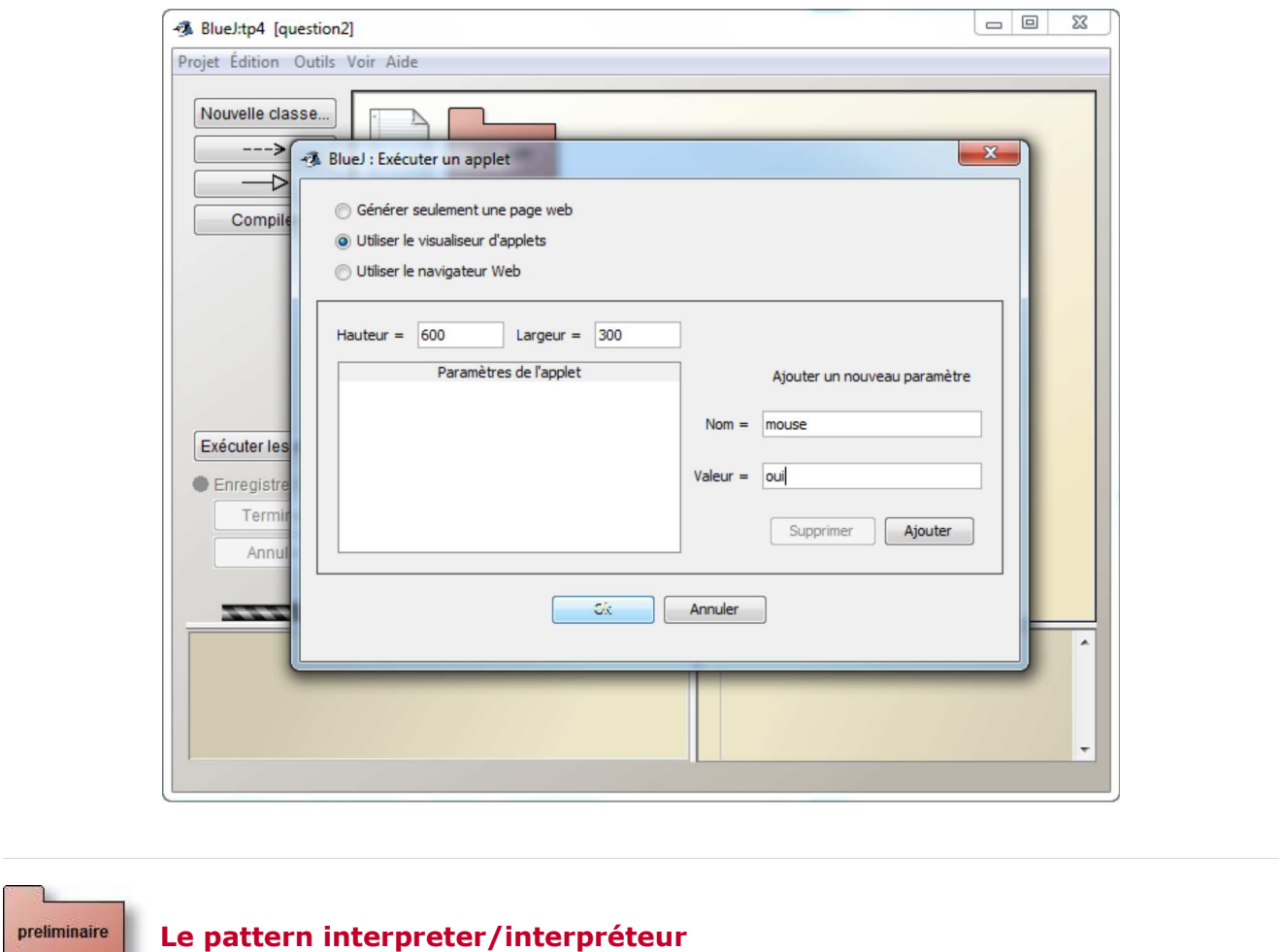

On reprend le pattern 'composite' avec l'idée d'effectuer un traitement uniforme sur chacune des feuilles de la structure. Un traitement typique est une interprétation (dans un monde connu) de la structure de données : par exemple ici une évaluation des expressions. Pour cela on ajoute un **contexte** à la structure de données : ici une **mémoire** dans laquelles nous trouverons les valeurs associées aux Variables.

Contexte

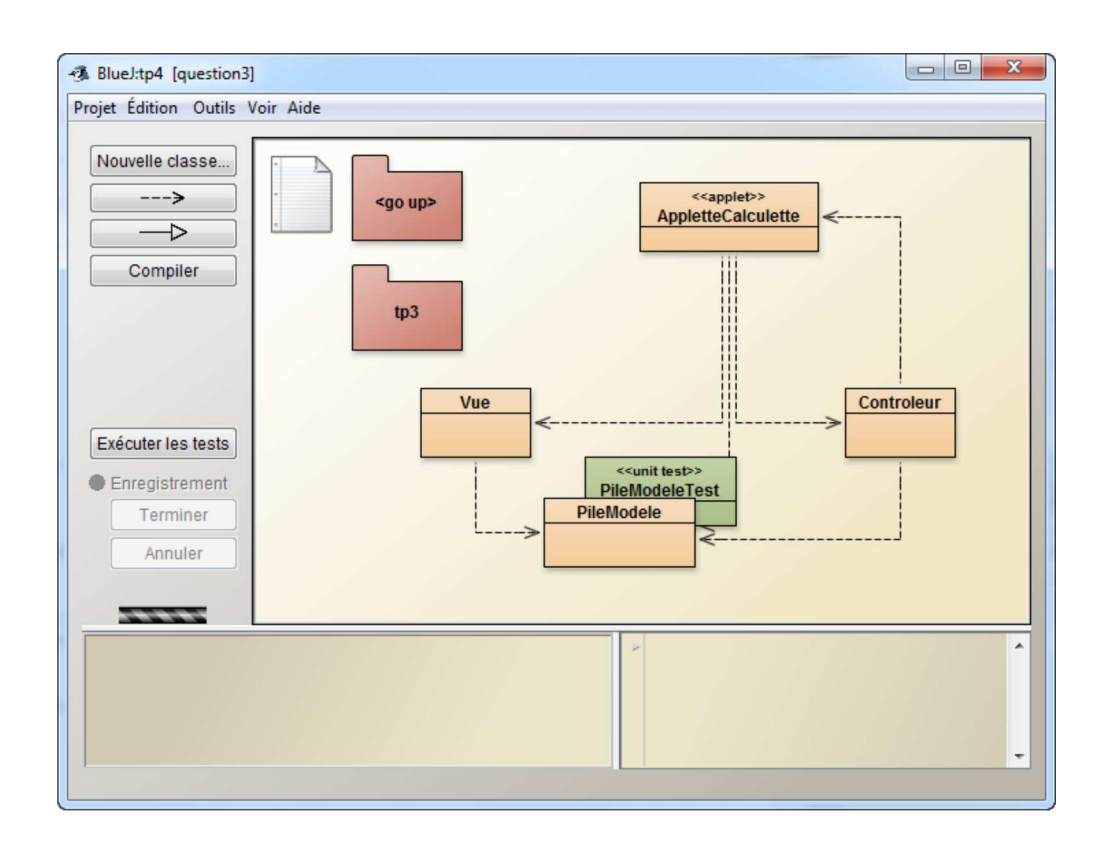

Donc l'entête de la méthode d'interprétation dans la classe abstraite Expression est la suivante :

```
public int interprete(Contexte c);
```
Ceci impose l'implémentation par chaque feuille de la structure de données. Les choix d'implantation de la classe Mémoire sont fixés, cf. le code java correspondant. Enfin, une classe de tests unitaires montrent quelques utilisations de l'interpréte.

Remarques :

- l'évaluation n'est pas la seule interprétation possible des expressions.
- l'affichage des expressions (infixé, postfixé, préfixé) peut être vu comme une interprétation.
- La simplification (évaluation des sous expressions purement numériques) en est une aussi.
- $\bullet$  etc...
- Donc, pour implémenter une nouvelle interprétation il faut "ouvrir" pratiquement toutes les classes de la structure de données avec tous les dangers que cela comporte.
- Alors dans la question1 nous allons utiliser le pattern visiteur pour éviter cette opération.

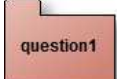

### **Le pattern visitor/visiteur**

Idée : Pour éviter l'ouverture et la modification de toutes les classes de la structure pour l'implantation d'une nouvelle méthode, on décide d'implanter toutes les méthodes de manipulation de la structure dans des classes externes dites "visiteur". Alors dans chaque classe de la structure on ne trouve plus qu'une seule méthode qui accepte un visiteur.

Ainsi la classe Expression devrait s'écrire :

```
package question1;
public abstract class Expression {
  public int accepter(Visiteur v);
}
```
Pattern visitor

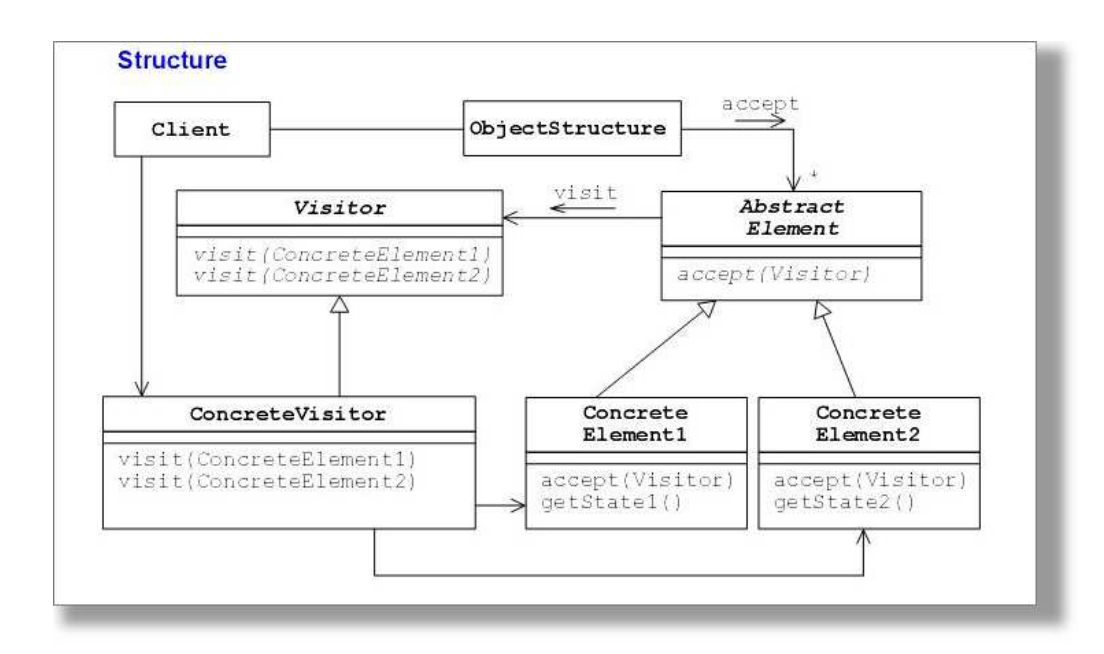

Reprendre les Expressions du paquetage "preliminaire" et implanter par le pattern visiteur les différentes interprétations proposées : Evaluation (VisiteurEvaluation), Affichage infixe (VisiteurInfixe), Affichage Postfixe (VisiteurPostfixe).

**En vous inspirant de la classe VisiteurInfixe qui est complète, complétez les classes VisiteurEvaluation et VisiteurPostfixe et proposez les tests des classes de tests appropriés (cf : classe TestsAFaire).**

Remarque :

Toutes les classes feuilles contiennent la même méthode :

**public** <T> T accepter(VisiteurExpression<T> v){ **return** v.visite(**this**); }

# question2

## **Les Expressions Booléennes**

Reproduire pour les Expressions Booléennes ce qui a été obtenu à la question 1 pour les Expressions Arithmétiques.

Diagramme de Classes à respecter :

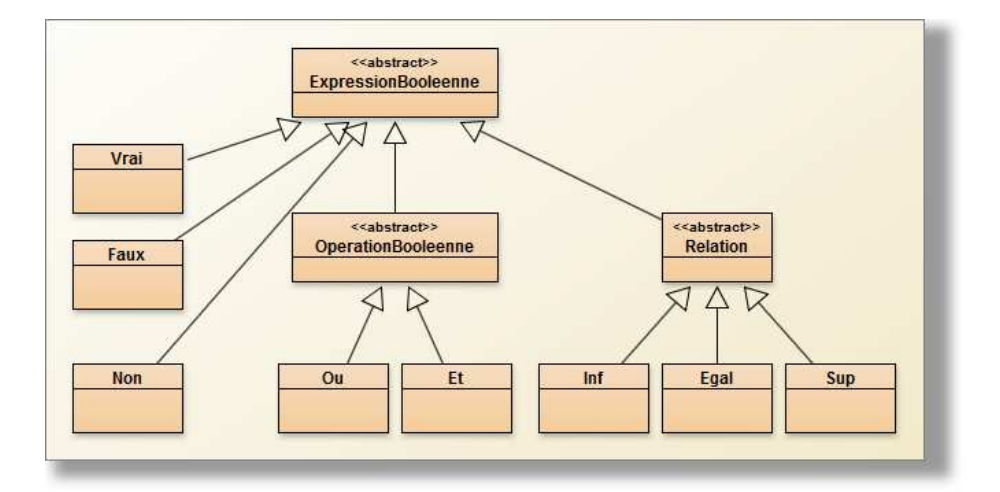

### Remarques :

- Cette structure de données est complète vous n'avez rien à y ajouter.
- Pas de variables booléennes.
- 2 constantes seulement Vrai et Faux.
- Un seul opérateur unaire : Non.
- Deux sortes d'opérateurs binaires :
	- Les opérations booléennes
	- Les "Relations" sont des opérateurs entre Expressions Arithmétiques à résultat booléen

Les visiteurs à implanter sont les suivants :

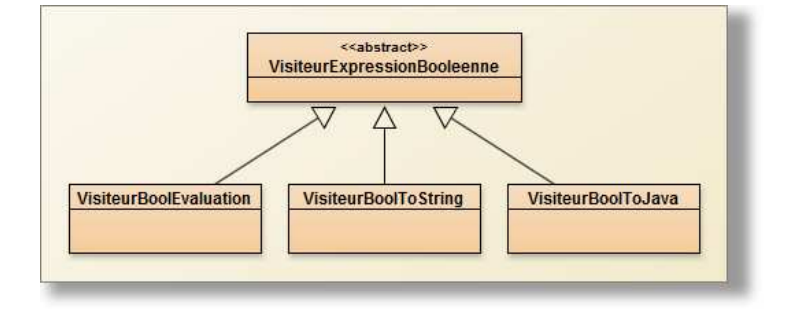

### Remarques :

- Pas de visiteur par défaut.
- VisiteurBoolString correspond au visiteur infixe des Expressions Arithmétiques
- Nouveau visiteur : VisiteurBoolTojava. Il s'agit d'obtenir une expression booléenne syntaxiquement correcte pour java

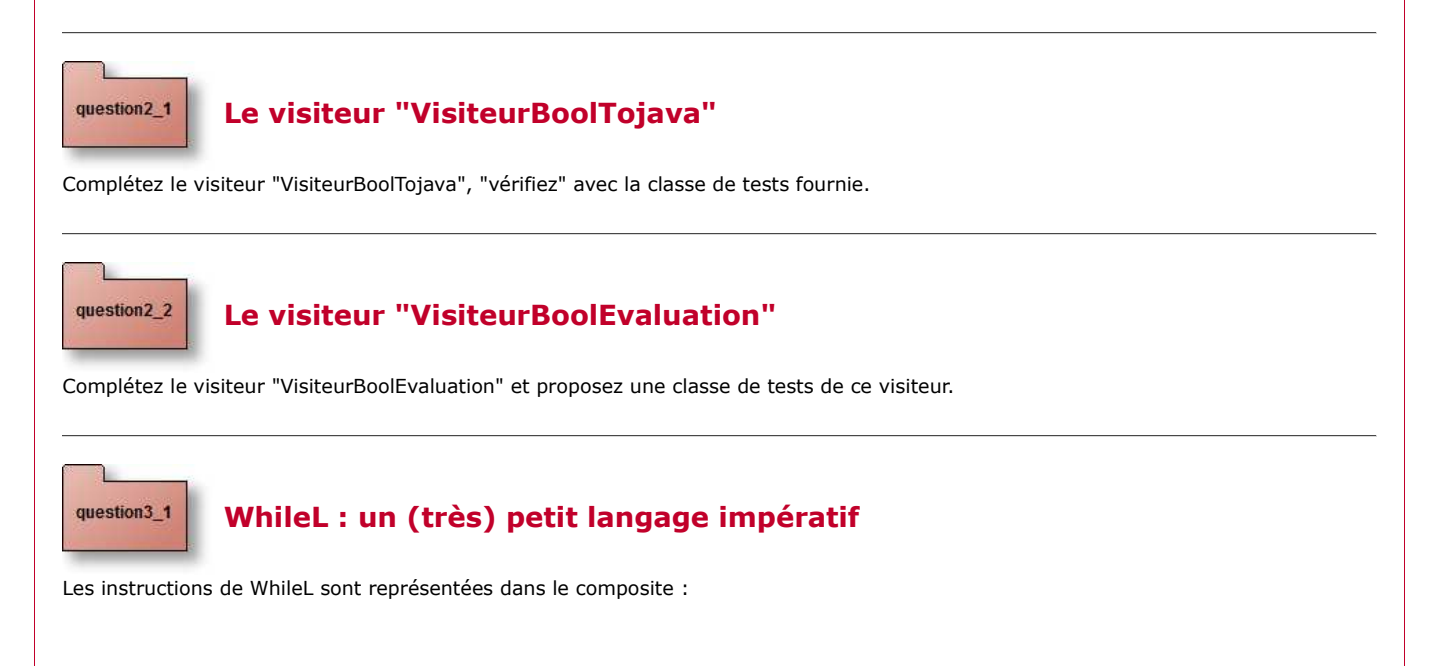

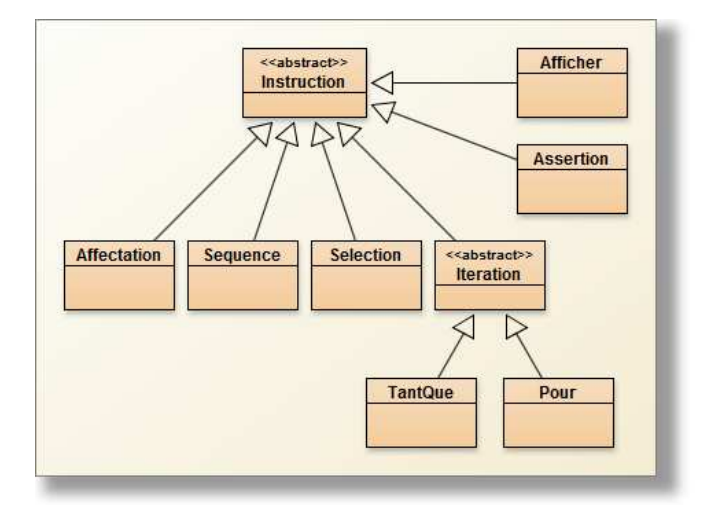

Remarques :

- L'affectation (= en java) est la seule instruction à modifier le contexte.
- La Séquence est le ';' de java.
- La Sélection est le classique if-then-else (else optionnel)
- Iteration << abstract> > car il y a plus d'un type de boucle
- Assertion : même idée que assert de java 1.4
- Afficher : même idée que System.out.println() de java

Les visiteurs demandés sont :

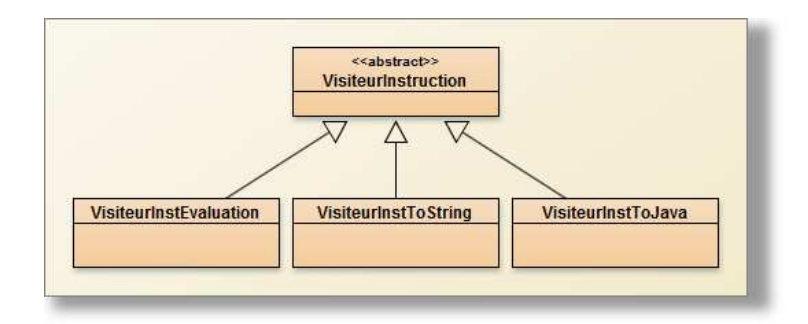

Ci-dessous, une spécification de l'interprétation/exécution d'une instruction :

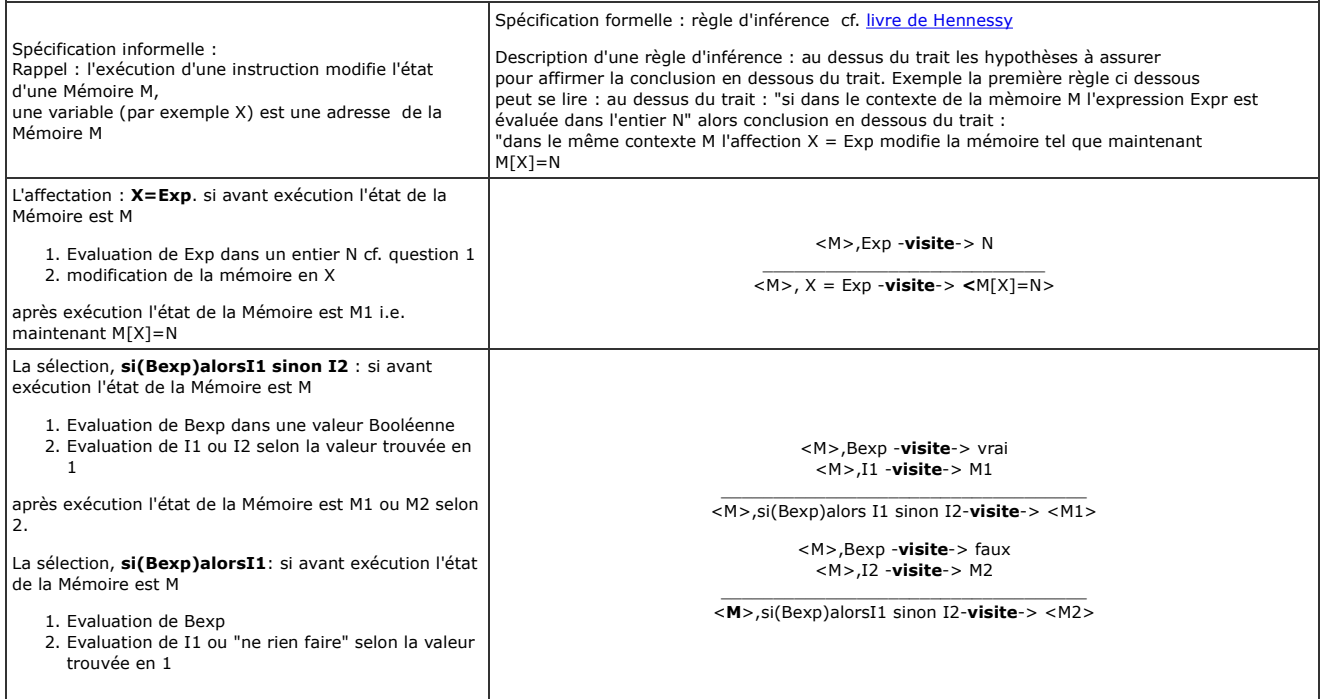

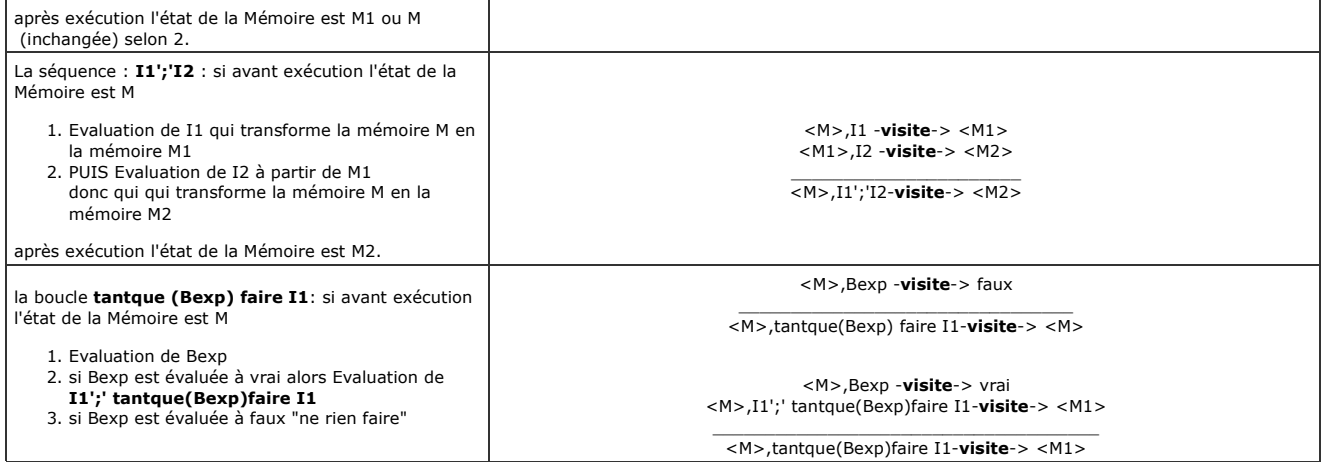

Complétez les visiteurs "**VisiteurInstEvaluation**" et "**VisiteurInstTojava**". Vérifiez que le code obtenu avec "VisiteurInstTojava" est bien syntaxiquement correct pour java. (cf. classe Classejava du paquetage question3) .

Remarques :

- Servez-vous des règles d'évaluation ci-dessus pour implémenter le VisiteurInstEvalution, par exemple n'utilisez pas l'instruction while de java afin d'implémenter le TantQue de WhileL...
- Le visiteur "VisiteurToString" est complet

#### **La boucle "Pour"** question3\_2

On a ajouté la boucle "Pour" au paquetage question3 sur le modèle de la boucle "for" java (cf. classe "Pour"). Modifiez les visiteurs en conséquence.

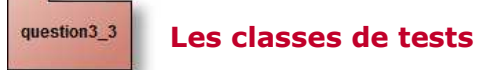

Vérifiez le bon fonctionnement des classes de Tests.

JFOD | FORUM | CNAM